# **sdmay19-22: Online ordering platform**

Week 11 Report January 25 - February 1

### **Team Members**

Alec Harrison *— DevOps* Caleb Olson *— UI/Database* Daniel O'Neill *— Testing Engineer* Mitchell Bennett *— Communication/Inventory Filling* Thomas Wesolowski *— Project Manager* Thomas Staudt *— UI/Testing*

# **Summary of Progress this Report**

- Alec Harrison
	- Devops Work
		- Configured AWS CI/CD to deploy to ec2
			- Configuration problems
				- Can't monitor gitlab like you can github
				- Don't want to use kubernetis to build app
				- EC2 takes too much configuration
	- PR Review
		- Testing TJ's PR and reviewing usability
- Caleb Olson
	- Navbar tabs
		- Tested adding the navbar tabs to website
		- Looked through code to discover what controllers and routes need to be added for a new tab
- Daniel O'Neill
	- Amazon SES vs PHP
		- Researched using Amazon's SES vs using SMTP via PHP
			- Can use PHP SMTP to call on the SES to send emails
			- Looked for examples online to see if it was possible to send
- **Mitchell Bennett** 
	- Contact Doll to set up a meeting to discuss changes they want
	- Work/research on their inventory systems and some way to combine them into our project.
- Thomas Wesolowski
	- Rebuild new dev environment
		- Create setup scripts
		- Test existing project code in new environment
		- Firefight
- **Thomas Staudt** 
	- Navbar Admin tab
		- Created a copy of the welcome page to see how to create a new tab.
		- Analyzed controller code and documentation to learn how the controllers work.

### **Plans for Upcoming Reporting Period**

- Alec Harrison
	- Dev Ops
		- Change CI/CD pipeline to deploy to fargate
		- Have travis CI or Circle CI to watch gitlab for updates
- Caleb Olson
	- Implement a new tab and test app in the new Dev environment
- Daniel O'Neill
	- Implement the functionality to send email messages as a test
	- Refine and send a formatted message and place them in the creating account page and the checkout page
- Mitchell Bennett
	- Script development for Doll inventory to DB.
- Thomas Wesolowski
	- Investigate integration of Doll database into products page
	- Thomas Staudt
		- Continue working on the Admin tab
			- Start to implement tab functionality.
			- Attempt to restrict tab usage to admin users.

## **Individual Contributions**

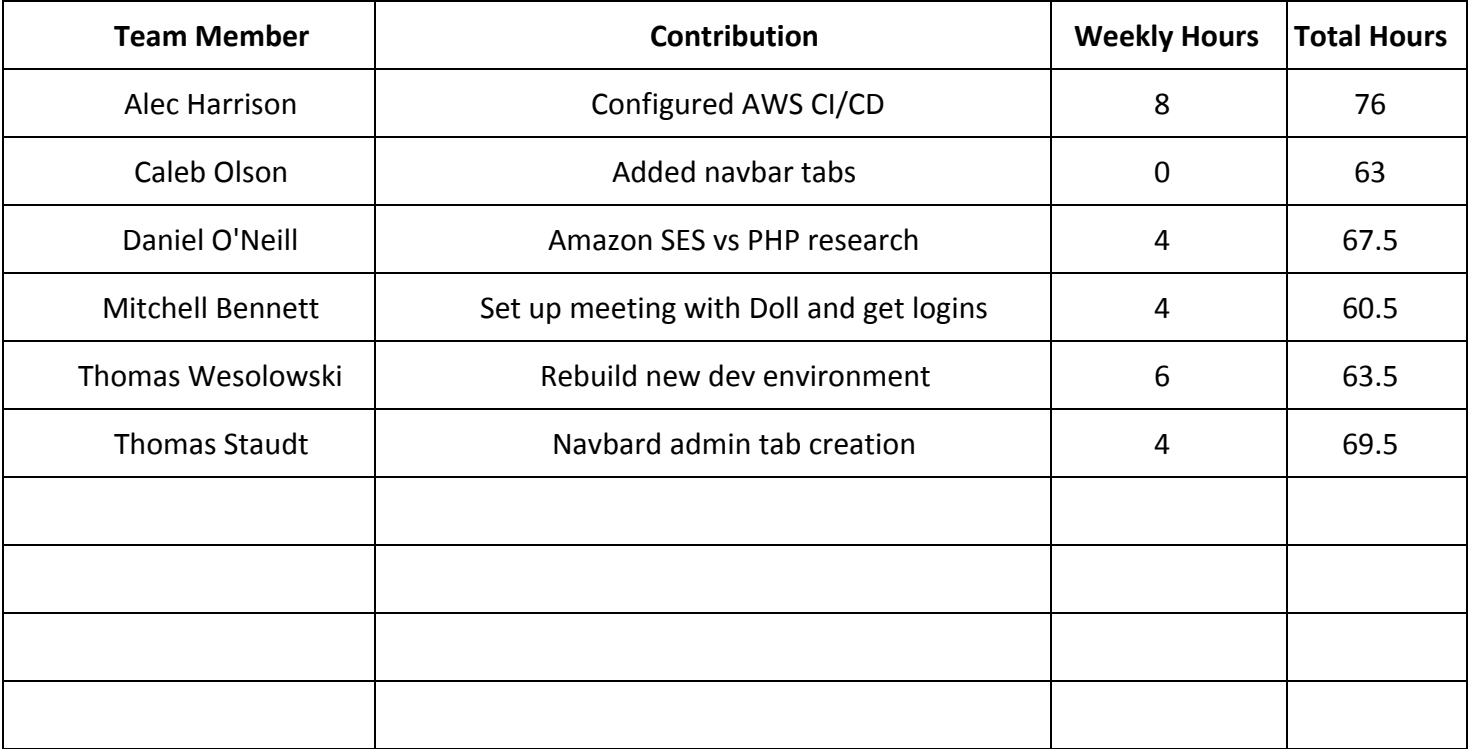

# **Gitlab Activity Summary**

Nothing to report.